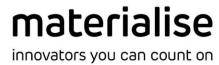

# **Materialise Magics**

27.03 – Release Notes February 2024

## **Contents**

| 1 | What's new in Magics 27.03 |                                                            |     |  |
|---|----------------------------|------------------------------------------------------------|-----|--|
|   |                            | MatConvert 10.7 integration                                |     |  |
|   |                            | Other changes                                              |     |  |
| 2 |                            | fixes                                                      |     |  |
| 3 | Known issues               |                                                            |     |  |
| 4 |                            | npatibility                                                | 4   |  |
|   |                            | Bundled components                                         |     |  |
|   |                            | Compatibility with other Materialise product releases (**) |     |  |
|   | 4.3                        | Compatibility with other CAD packages                      | . 5 |  |
| 5 | Sysi                       | tem Requirements                                           | . 6 |  |
| 6 | Contact Information        |                                                            |     |  |

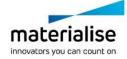

This document lists the main changes and fixes compared to the Magics 27.02 release.

### 1 What's new in Magics 27.03

#### 1.1 MatConvert 10.7 integration

Magics 27.03 is bundled with MatConvert 10.7(\*), bringing the latest version of our CAD import formats to Magics. Details can be found under '4.3 Compatibility with other CAD packages'.

\* A new keyfile might be needed to be able to run MatConvert 10.7

#### 1.2 Other changes

 Upon launching Magics, a check will be done to ensure that MatConvert is correctly configured and licensed. A warning message will appear in case there is an issue. This improvement resolves the following known issue: Missing CAD import(s) after Magics upgrade

### 2 Bugfixes

- Magics no longer freezes when generating e-Stage support
- A potential crash when using the Materialise Automation Module has been resolved
- A fix was done resolving the following known issue: <a href="Impossible to change part selection">Impossible to change part selection when BP dialogs are open</a>

#### 3 Known issues

All the known issues for Magics 27.0, 27.01 and 27.02 remain valid for Magics 27.03 besides the ones related to above changes.

• If "Never Ask Again" checkbox is turned on when importing multiple parts from \*.magic, \*.matamx or \*.3mf files and "Keep all parts with transformation" is selected, transformation of parts will not be preserved upon import. The workaround for this issue is to open parts via "Open" or "Load" commands or avoid using "Never Ask Again" checkbox from the Import dialog. In order to reset the checkbox state, go to Settings > File IO > Import > STL > Importing .magics, .MatAMX and .3mf files and set it ON from there.

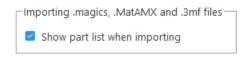

An updated overview of known issues can also be found here: https://help.materialise.com/known-issues-magics

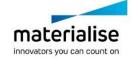

## 4 Compatibility

#### 4.1 Bundled components

| Product              | Versions  |
|----------------------|-----------|
| Magics               | 27.0.3.19 |
| MatConvert           | 10.7.0.7  |
| Build Process System | 3.3.1 (*) |
| MatLicensing         | 7.4.4.0   |

#### 4.2 Compatibility with other Materialise product releases (\*\*)

| Product                | Versions    |
|------------------------|-------------|
| Streamics              | 8.3, 9.0    |
| Robot                  | 8.3         |
| 3-matic                | 17.0        |
| Simulation module      | 3.0.3       |
| e-Stage                | 7.3         |
| MatConvert             | 10.4        |
| Build Processor System | 3.3.1 (*)   |
| CO-AM                  | release 100 |
| CO-AM Machine Manager  | 1.1.69      |

For compatibility with specific Build Processors, please refer to the release notes of BPS and/or the specific Build Processor.

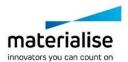

<sup>\*</sup> Magics is fully compatible with older versions of the Build Process System (BPS) as well. The bundled BPS will only be installed in case the current BPS is not compatible with Magics 27 (BPS version lower than 1.7.16)

<sup>\*\*</sup> Compatibility with newer versions of these products is expected unless explicitly mentioned in the respective release notes, and is nevertheless limited to existing functionality only. Any new functionality in these products cannot be guaranteed to be compatible with Magics 27.

#### 4.3 Compatibility with other CAD packages

Magics 27.03 comes with MatConvert 10.7, which supports the below CAD formats. The **bold formats** have been updated compared to MatConvert 10.6 (which was bundled with Magics 27.02).

MatConvert is being released on a quarterly base, to ensure compatibility with the latest CAD formats, and can be downloaded and installed separately.

Please note that the 'all imports' license is needed for all these CAD formats, except for importing STEP files.

| Via 'Magics RP' base license |                         |                                                     |  |  |  |  |  |
|------------------------------|-------------------------|-----------------------------------------------------|--|--|--|--|--|
| STEP                         | *.stp, *.step           | AP203 (E1, E2), AP214 (up to E3), AP242 (E1,E2, E3) |  |  |  |  |  |
| VRML                         | *.wrl, *.vrml, *.x3dv   | 1.0 and VRML 97, X3D 3.3                            |  |  |  |  |  |
| Via 'all imports' module     |                         |                                                     |  |  |  |  |  |
| IGES                         | *.igs, *.iges           | Version 5.3                                         |  |  |  |  |  |
| ACIS SAT                     | *.sat                   | Up to 2023 1.0                                      |  |  |  |  |  |
| JT                           | *.jt                    | 6.4 to 10.7                                         |  |  |  |  |  |
| Rhino                        | *.3dm                   | Rhino 7.11                                          |  |  |  |  |  |
| CATIA 5                      | *.CATPart, *.CATProduct | R10 to V5-6R2023 (R33)                              |  |  |  |  |  |
| CATIA 6                      | *.3dxml                 | R2010x to R2023x                                    |  |  |  |  |  |
| Pro/Engineer                 | *.prt, *.asm            | 2000i to Creo 10.0                                  |  |  |  |  |  |
| Siemens NX                   | *.prt                   | 15 to NX 2306 Series (until 2306.4000)              |  |  |  |  |  |
| Parasolid                    | *.x_t, *.x_b            | V7 to V36.0                                         |  |  |  |  |  |
| SketchUp                     | *.skp                   | SketchUp 2023                                       |  |  |  |  |  |
| Autodesk<br>Inventor         | *.ipt                   | 9 to 2024                                           |  |  |  |  |  |
| Revit                        | *.rvt                   | 2011 to 2024                                        |  |  |  |  |  |
| Solidworks                   | *.sldprt, *.sldasm      | 2006 to 2023                                        |  |  |  |  |  |
| Solid Edge                   | *.par                   | 10 to 2023                                          |  |  |  |  |  |

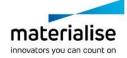

### 5 System Requirements

Hardware\* Software

#### **CPU**

- Intel Core i7
- AMD Phenom II X4/ X6 at 3.0 GHz or higher with SSE2 technology

#### **Memory**

16 GB RAM or higher

#### Free Disk Space

- Win 64-bit system
- 2GB of free disk space

#### **Display**

- o 1920 x 1080 resolution or higher
- 32-bit color depth (True color)
- 4K monitors are not actively supported

#### **Video Card**

- NVIDIA GeForce GTX 1060' or AMD Radeon RX 480 or better
- DirectX 11 compatible video card
- At least 4 GB of memory
- At least a memory interface width of 192-bit (256-bit is recommended)

## Materialise Magics 27 is only supported on Windows 64-bit\*\*:

- Windows 11
- Windows 10 version 21H1 or later

## Materialise Magics 27 is recommended on:

- Windows Pro edition
- Windows Enterprise edition

#### Materialise Magics 27 is not supported on:

- Windows 8.1 or earlier
- Windows Server Editions
- Virtualization systems such as VMWare

Materialise Magics does not run natively on Mac OS X, Linux, or any other operating system not listed above.

.NET 4.6 or later or a working internet connection during the installation is required.

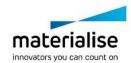

<sup>\*</sup> These hardware requirements are considered minimal for professional usage, but depending on the expected use cases (mainly influenced by project size, amount of triangles and number of parts) it is recommended to invest in appropriate hardware (more memory, larger disk size, ...). More info can also be found on: <a href="https://help.materialise.com/how-to-optimize-magics-performance">https://help.materialise.com/how-to-optimize-magics-performance</a>

<sup>\*\*</sup> Materialise Software will discontinue supporting an operating system, or a specific version of an operating system, from the moment that the OS vendor discontinues support.

#### 6 Contact Information

For more information, check out our website: materialise.com/software/magics/

For technical support, please check <a href="https://help.materialise.com/category-magics">https://help.materialise.com/category-magics</a> or contact one of our Customer Support teams:

#### Europe (Headquarters)

Technologielaan 15 3001 Leuven Belgium

Phone +32 16 39 66 11 software.support@materialise.be

#### **United Kingdom**

AMP Technology Centre Advanced Manufacturing Park Brunel Way, Catcliffe Sheffield, S60 5WG

Phone +44 1143 997 845 software.support@materialise.co.uk

#### China

Baoshan District Hutai Road 2999 1F Building no 1 Shanghai 200444 P.R.China

Phone +86 21 583 124 06 software.support@materialise.com.cn

#### Asia - Pacific

Unit 5-01, Menara OBYU No. 4, Jalan PJU 8/8A, Damansara Perdana 47820 Petaling Jaya Selangor Darul Ehsan - Malaysia

Phone: +603 7724 1415

software.support@materialise.com.my

#### USA & Canada

44650 Helm Court Plymouth, MI 48170 USA

Phone: +1 734 259 6445 Phone (toll-free): +1 888 662 5057 software.support@materialise.com

#### Germany

Friedrichshafener Str. 3 82205 Gilching Germany

Phone: + 49 8105 77 859 20 software.support@materialise.de

#### Japan

Yokohama Portside Bldg. 2F Sakae-cho 8-1 Kanagawa-ku, Yokohama Phone +81 45 440 4591 support@materialise.co.jp

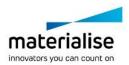